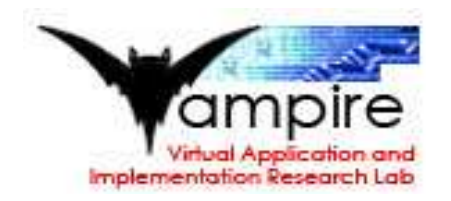

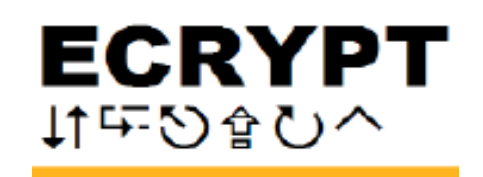

Which public-key systems are smallest? Fastest?

eBATS (ECRYPT Benchmarking of Asymmetric Systems): new project to measure time and space consumed by public-key signature systems, public-key encryption systems, public-key secret-sharing systems.

http://ebats.cr.yp.to

Inspired by eSTREAM timings.

eBATS is open to public submission of BATs (Benchmarkable Asymmetric Tools).

e.g. submit encrypting BAT with three functions: keypair() to generate keys, ciphertext() to encrypt, plaintext() to decrypt. (Benchmarking of Asymmetric Non-Interactively).

## BATs are measured by BATMAN

# Tools on Multiple Architectures,

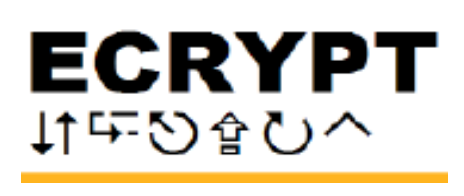

systems stest?

- T Benchmarking
- ystems):
- reasure
- onsumed by
- ure systems,
- ption systems,
- -sharing systems.
- $cr.$ yp.to
- **IEAM timings.**

eBATS is open to public submission of BATs (Benchmarkable Asymmetric Tools).

## Measured BATs (Comparison and Environment).

e.g. submit encrypting BAT with three functions: keypair() to generate keys, ciphertext() to encrypt, plaintext() to decrypt.

BATs are measured by BATMAN (Benchmarking of Asymmetric Tools on Multiple Architectures, Non-Interactively).

eBATS is open to public submission of BATs (Benchmarkable Asymmetric Tools).

e.g. submit encrypting BAT with three functions: keypair() to generate keys, ciphertext() to encrypt, plaintext() to decrypt.

BATs are measured by BATMAN (Benchmarking of Asymmetric Tools on Multiple Architectures, Non-Interactively).

# Measured BATs enter the CAVE

- 
- 
- 
- 
- 
- 
- 
- 
- -

(Comparison and Visualization Environment).

## Measured BATs (Comparison and Environment).

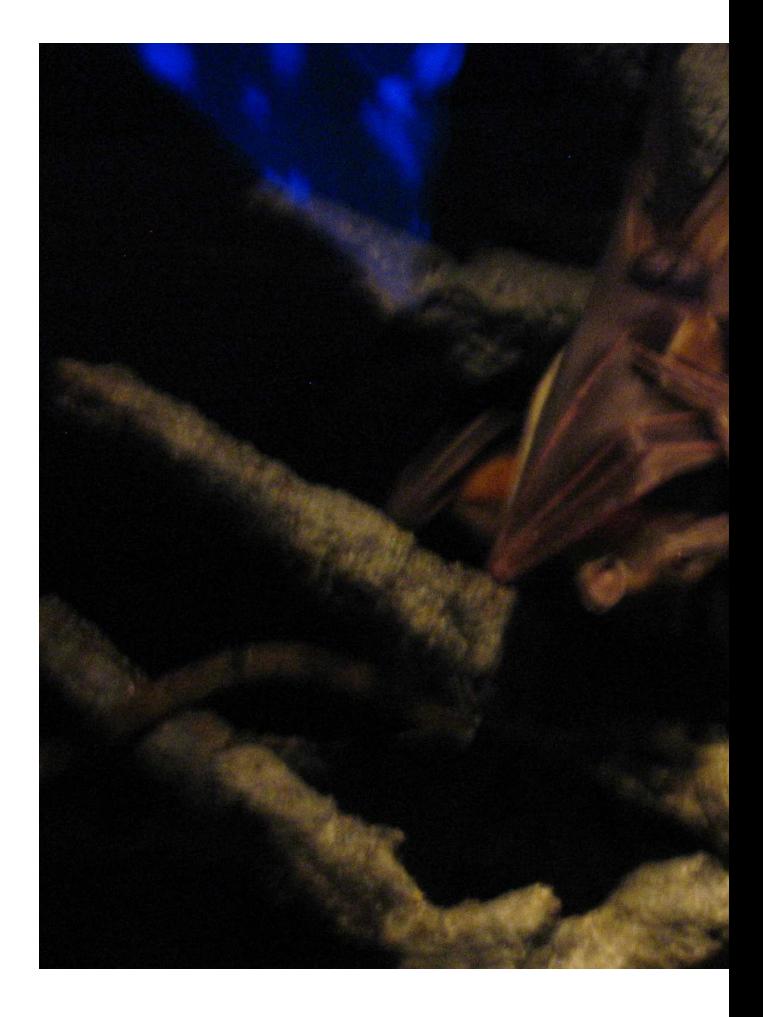

- $\overline{\mathsf{O}}$ า of BATs Asymmetric
	- ypting BAT
	- ons:
	- enerate keys,
	- o encrypt,
	- decrypt.
	- red by BATMAN
	- of Asymmetric
	- e Architectures,
- $\big)$  .

Measured BATs enter the CAVE (Comparison and Visualization Environment).

Measured BATs enter the CAVE (Comparison and Visualization Environment).

## Measured BATs enter the CAVE

(Comparison and Visualization Environment).

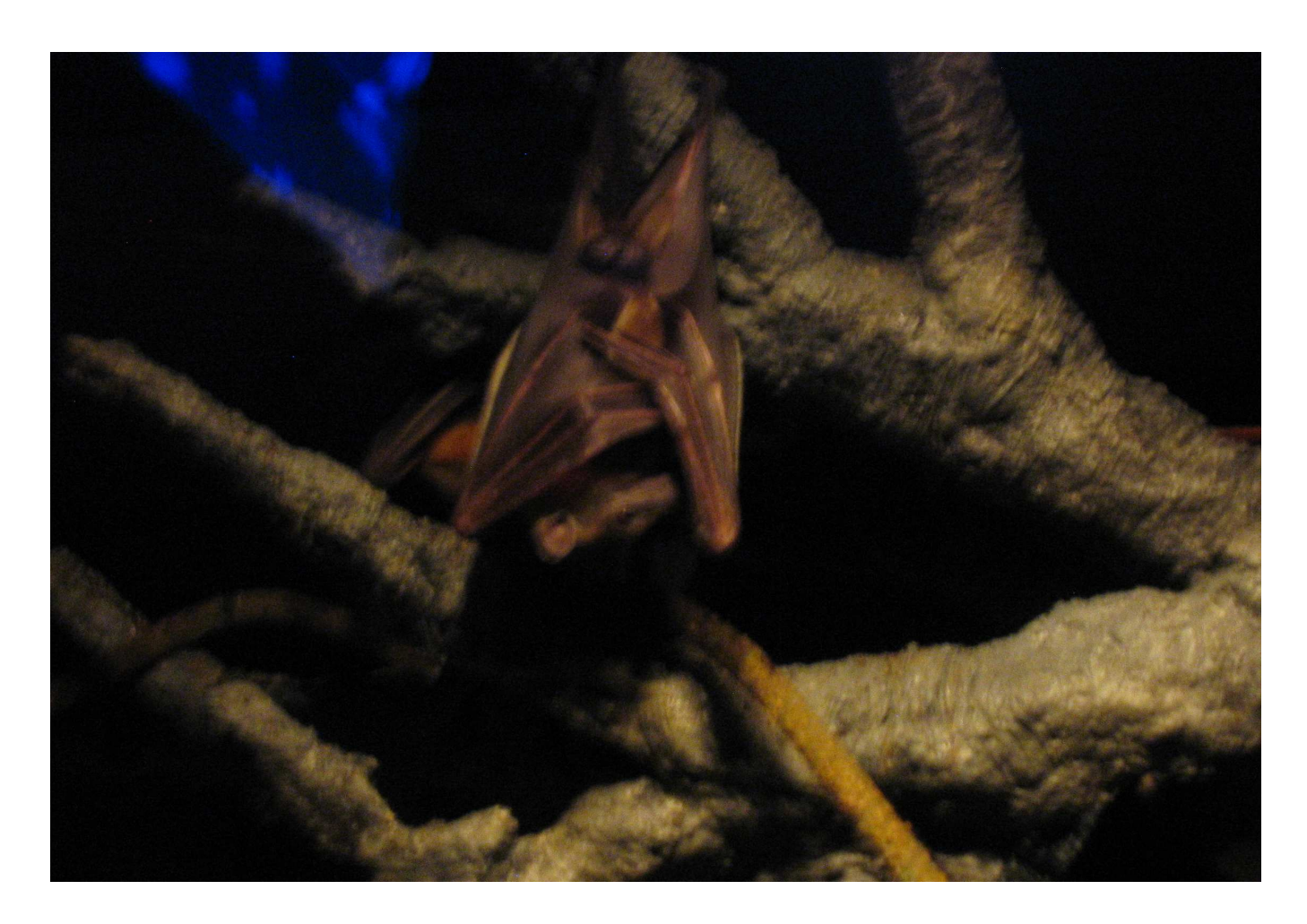

## enter the CAVE **Visualization**

## Measured BATs (Comparison and Environment).

Measured BATs enter the CAVE (Comparison and Visualization Environment).

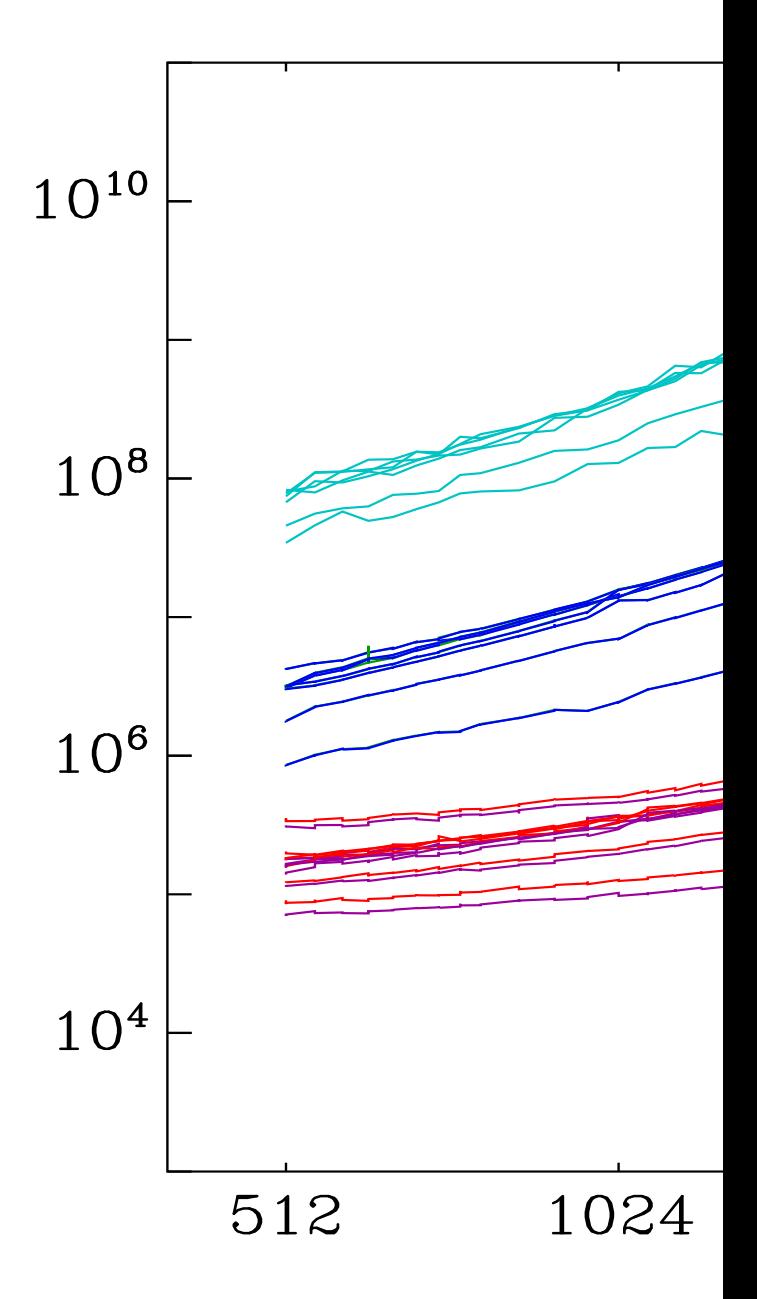

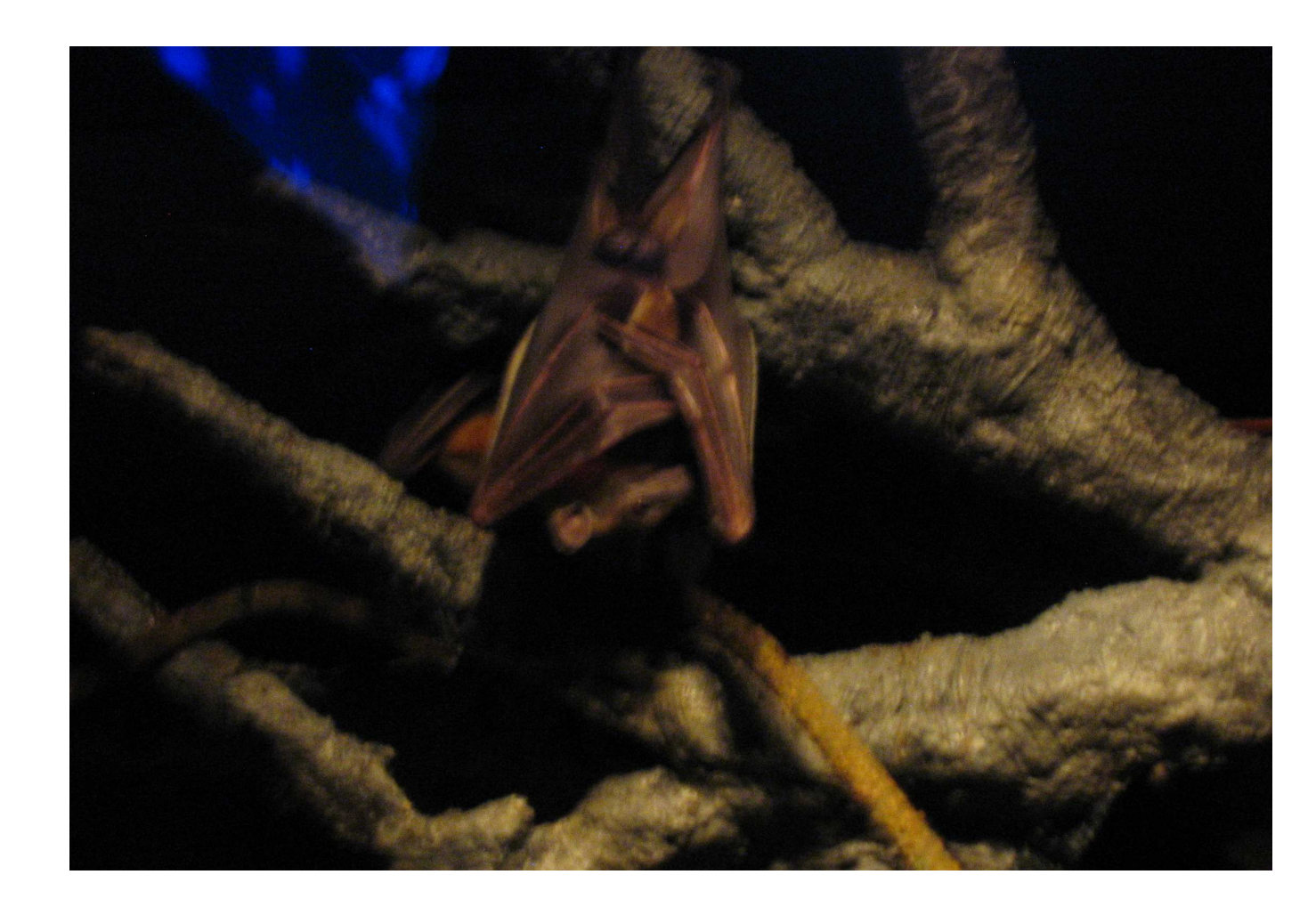

Measured BATs enter the CAVE (Comparison and Visualization Environment).

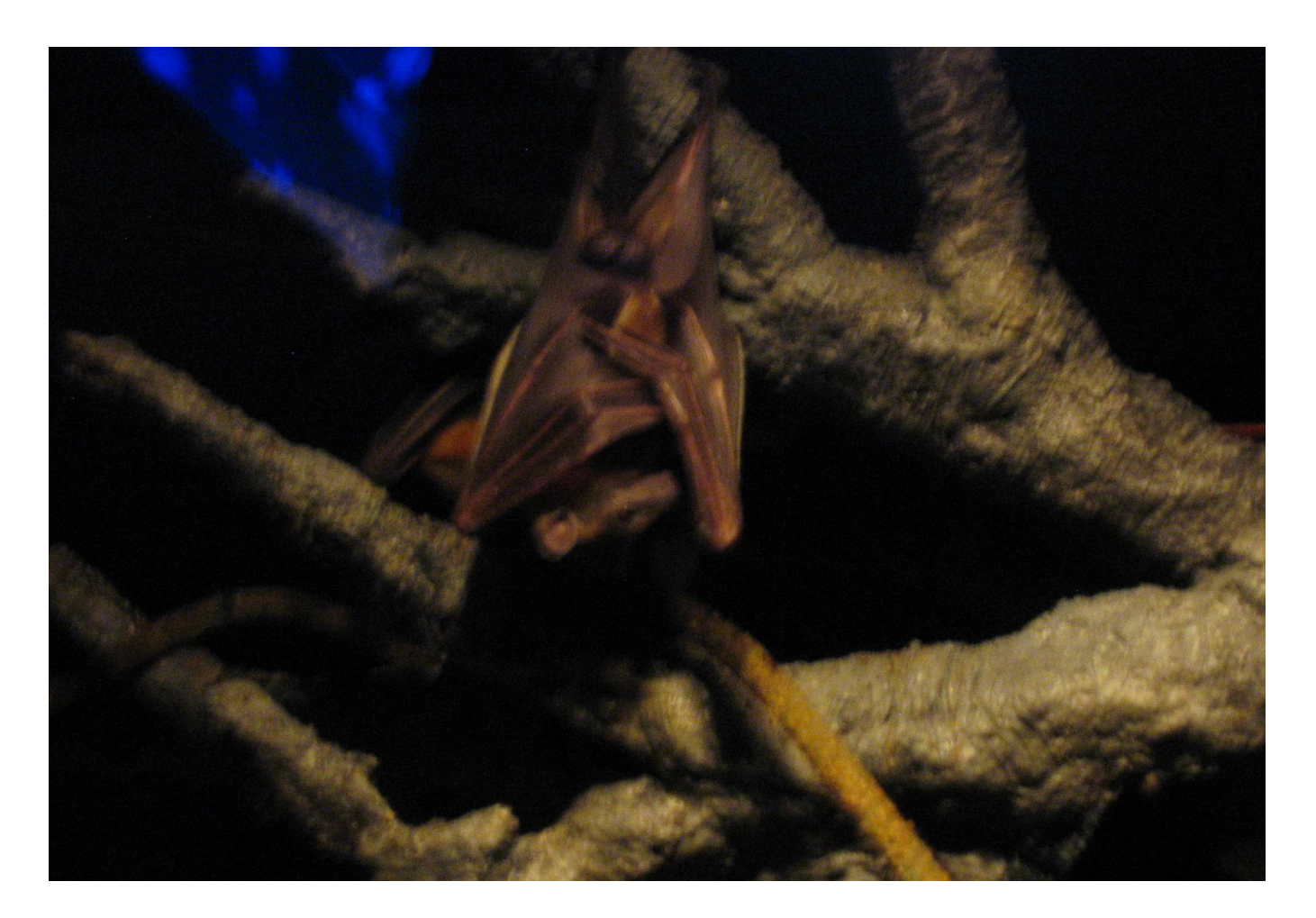

# Measured BATs enter the CAVE

(Comparison and Visualization Environment).

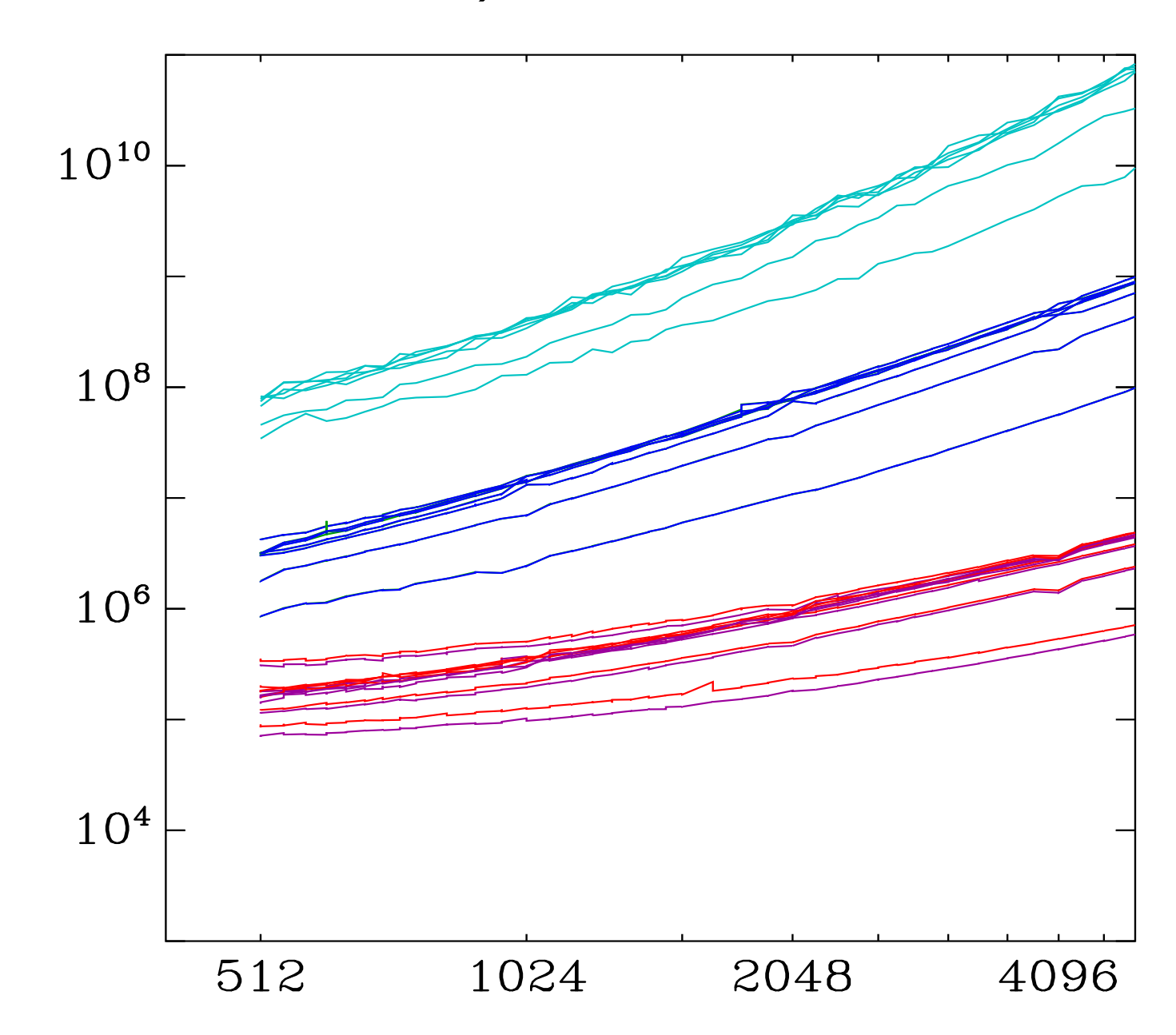